## **Exiting HI**

## HI process - Exit

To exit the process D2000 HI select the  ${\bf Exit}$  item from  ${\bf System}$  menu.

Note: Operator must have the access rights to exit the process D2000 HI.

In case of error, D2000 HI process can be ended and displays an error message describing the error, such as:

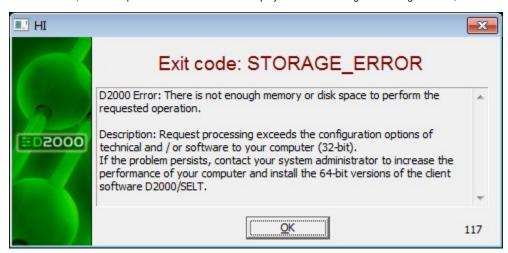

Note: This feature is conditioned on presence of "d2ch.exe" process in the directory where "HI.exe" program is stored.

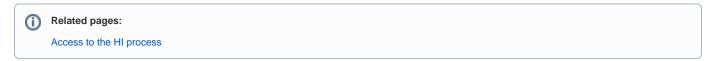